## **EIDG. INSPEKTORAT FÜR AUFZÜGE INSPECTION FÉDÉRALE DES ASCENSEURS**

## **Spécification du fichier de données pour l'annonce multiple**

- Type de fichier: texte<br>• Nom du fichier: texte
- texte souhaité (pas de caractères spéciaux, pas d'espaces) terminaison: .txt Exemple: fichier\_exemple\_123.txt
- Type de caractères: ASCII
- 15 champs par ligne Séparation des champs: Tabulation
- La première ligne n'est pas lue, elle peut contenir le nom des champs ou être vide.
- Un ascenseur par ligne. Données utilisées dès la 2ème ligne
- Volume maximal du fichier: 20 MB

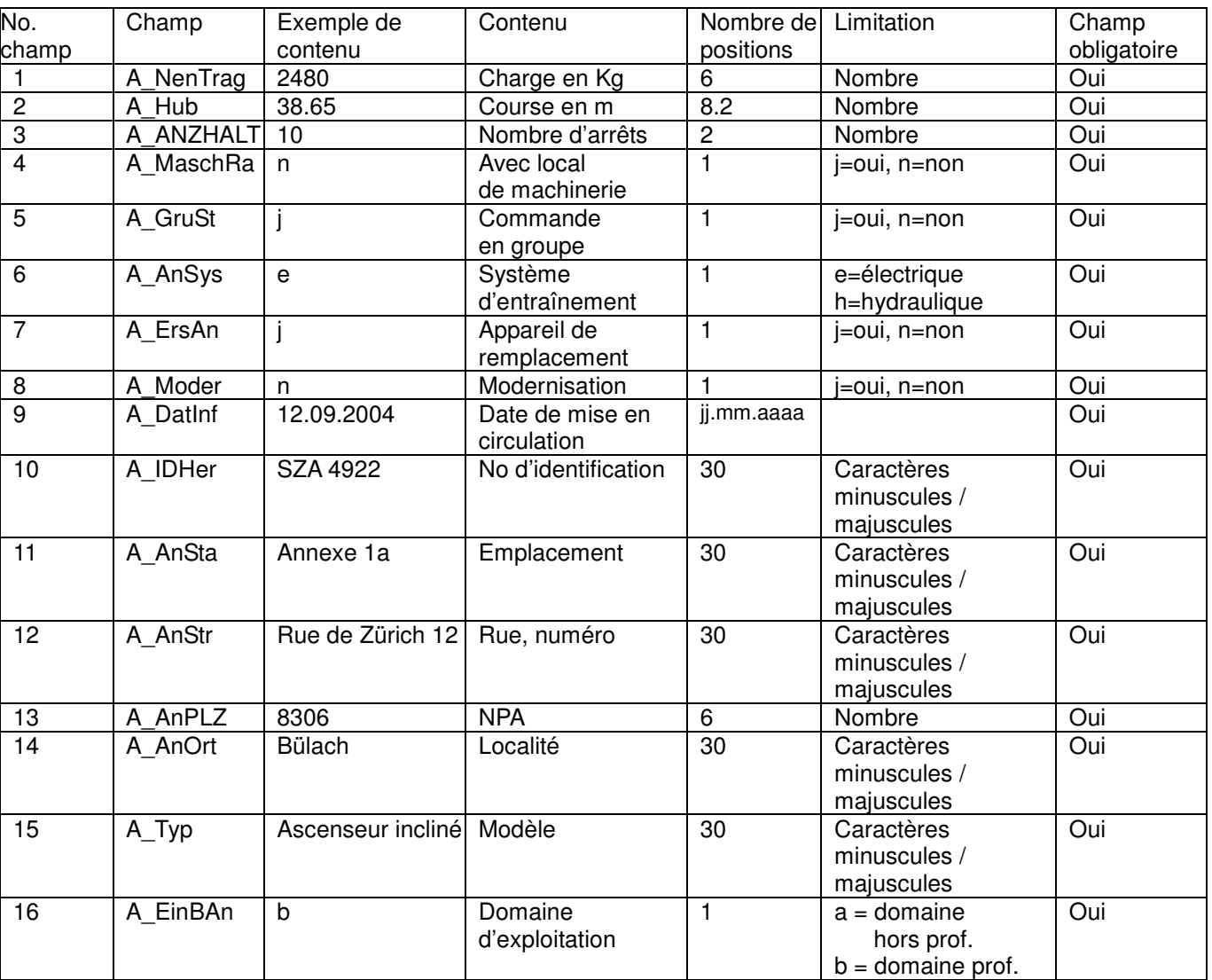

## **Exemple de fichier:**

Nom de fichier: fichier\_exemple.txt Contenu: Champs séparés par tabulation, données des ascenseurs dès la 2ème ligne